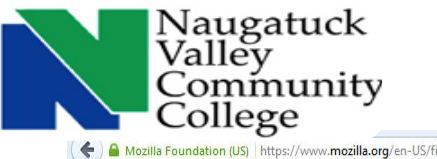

*How To Register for the TEAS in 7 Easy Steps*

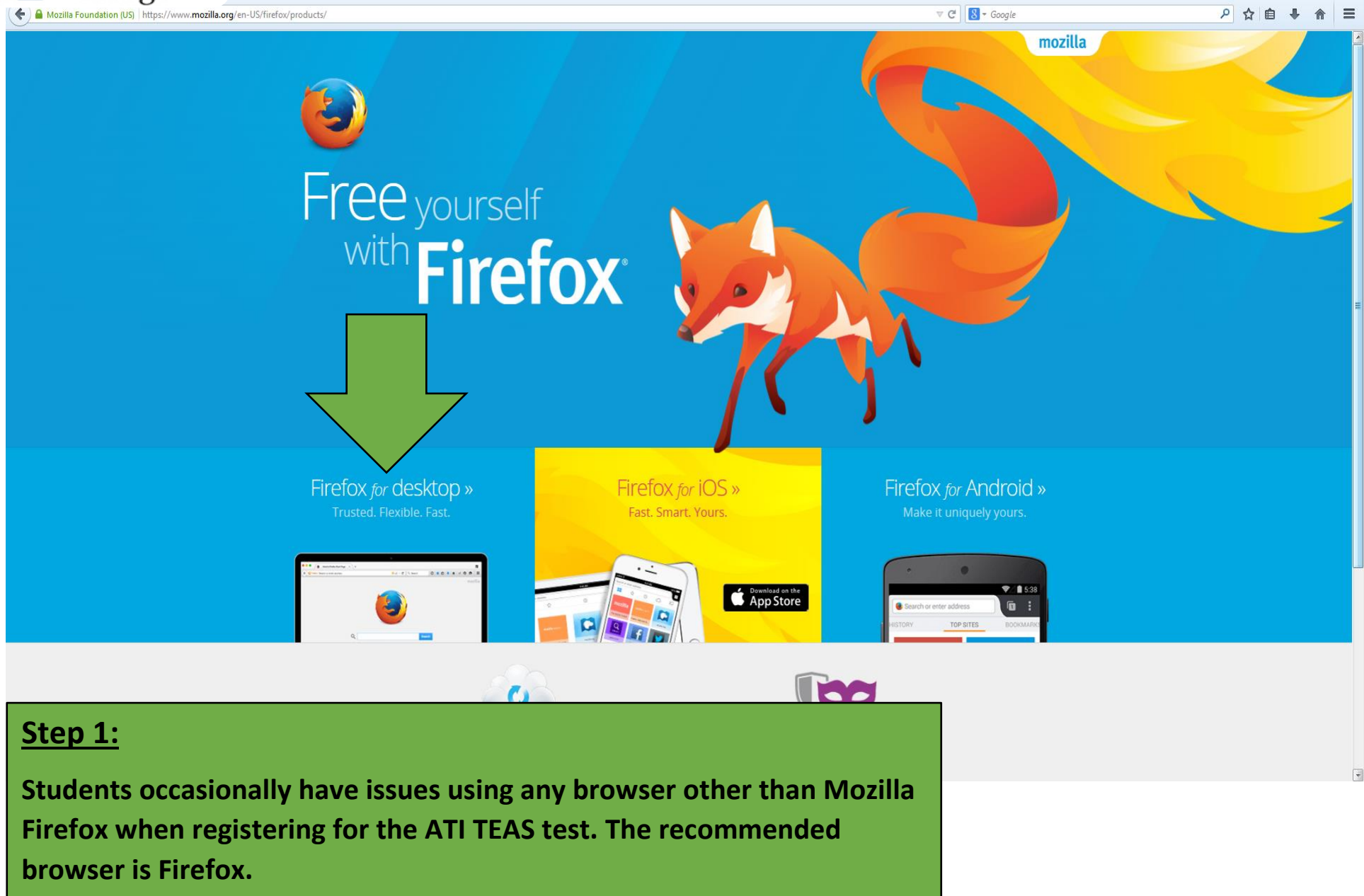

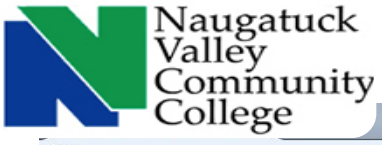

 $\Box$   $\Box$ 

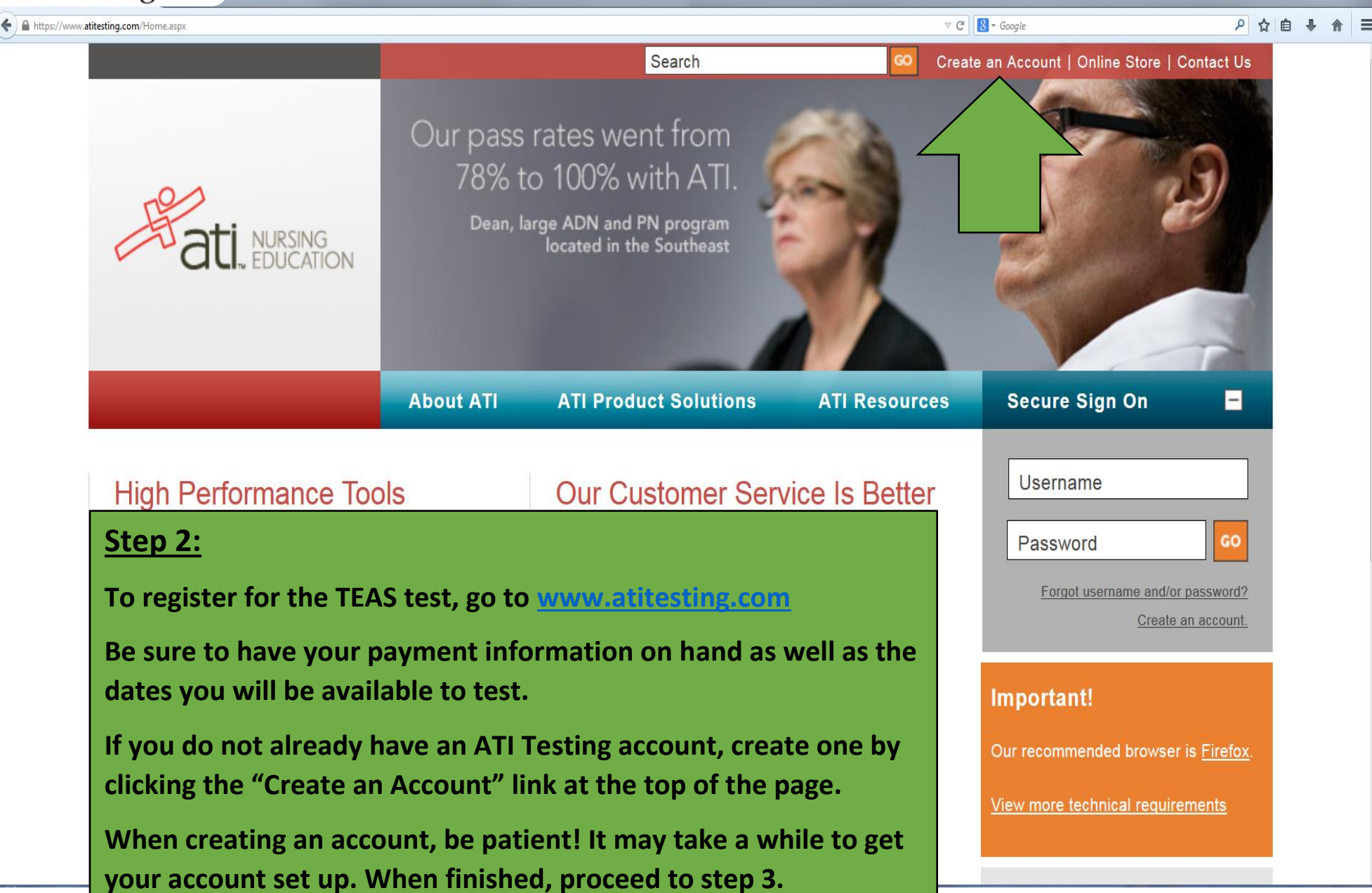

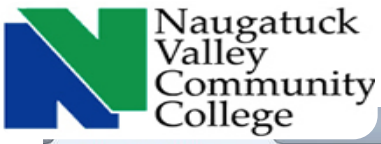

 $x$ 

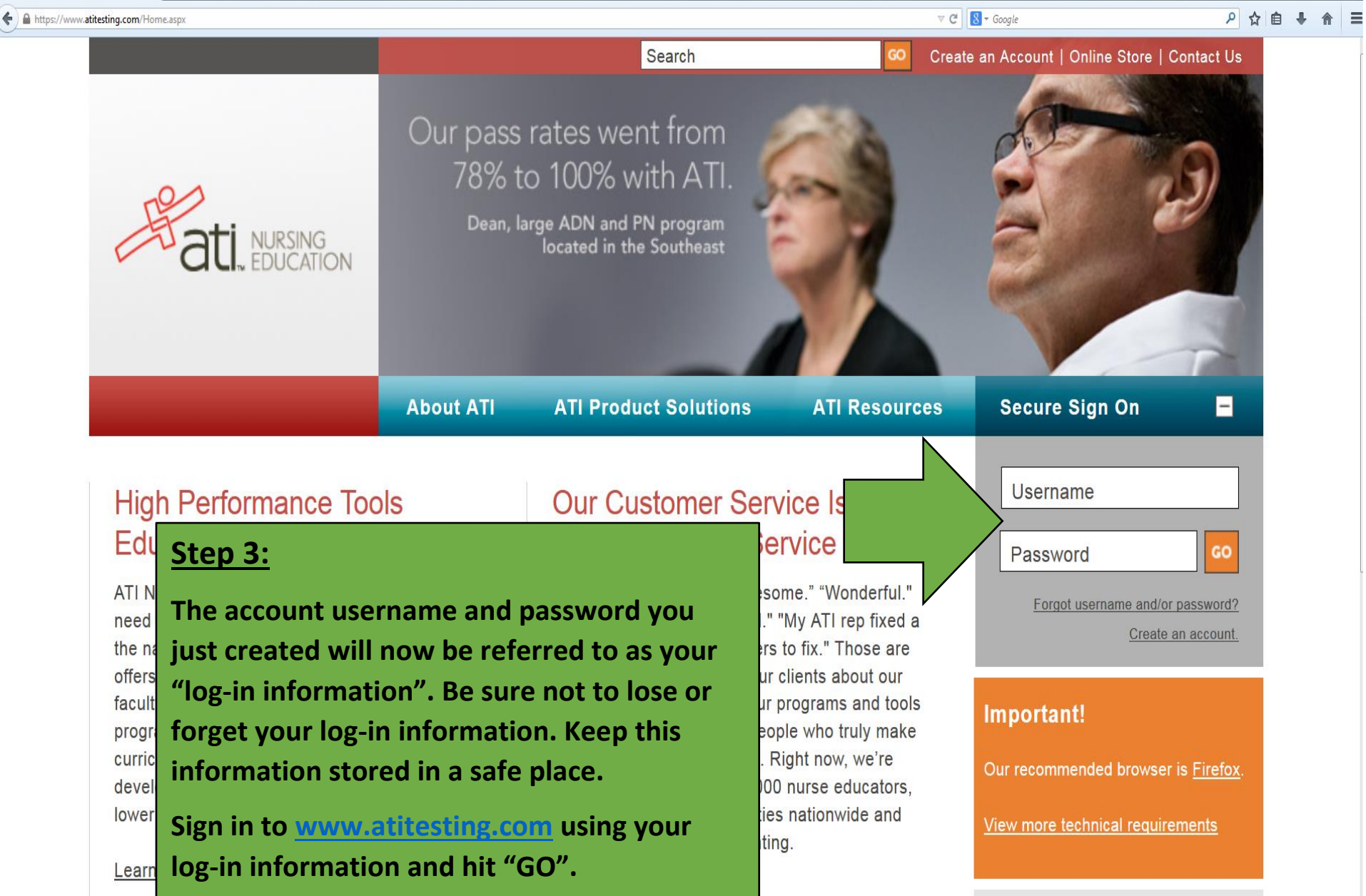

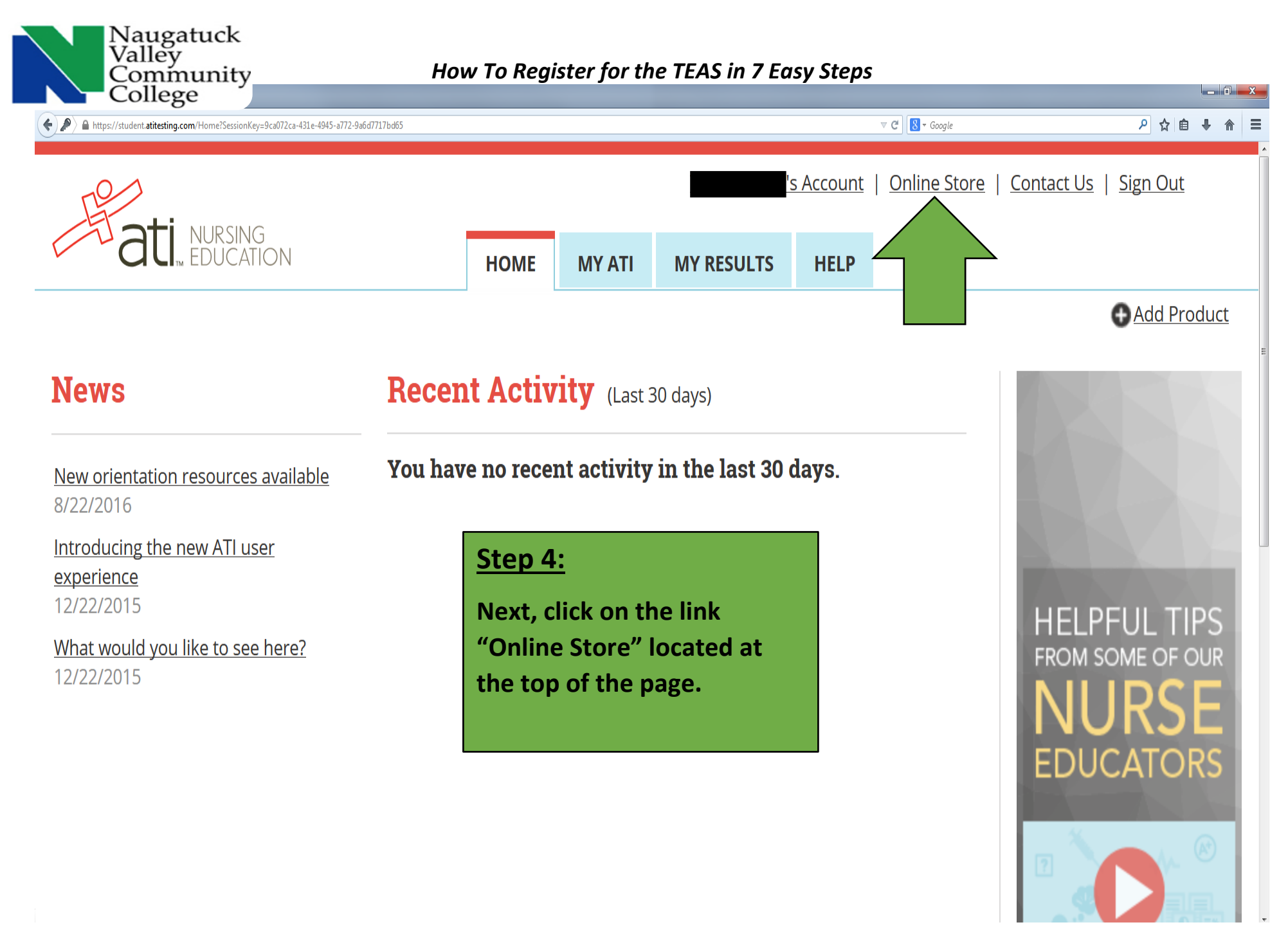

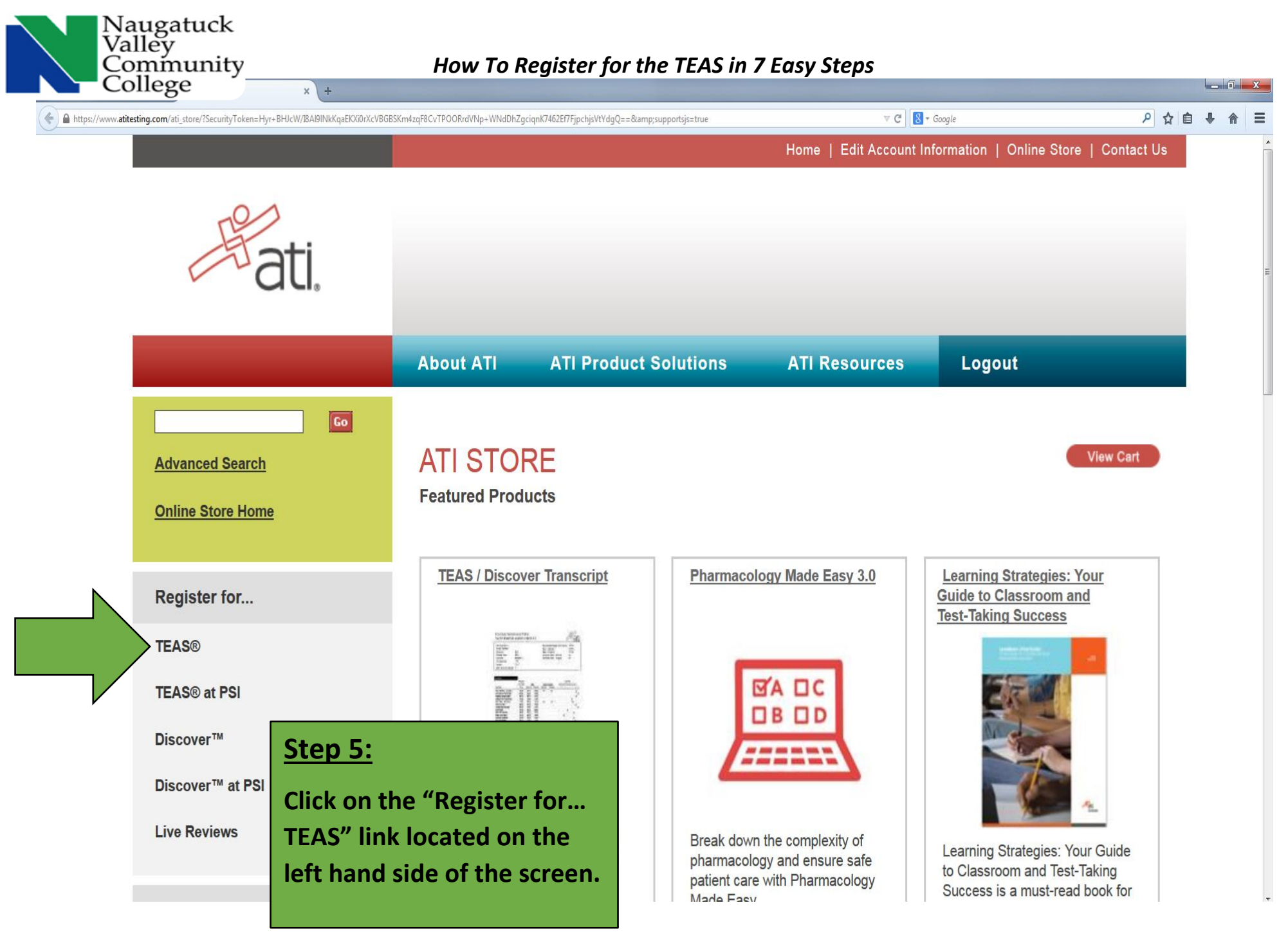

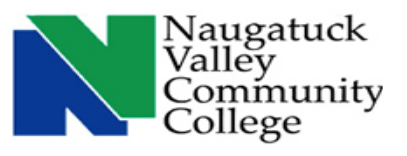

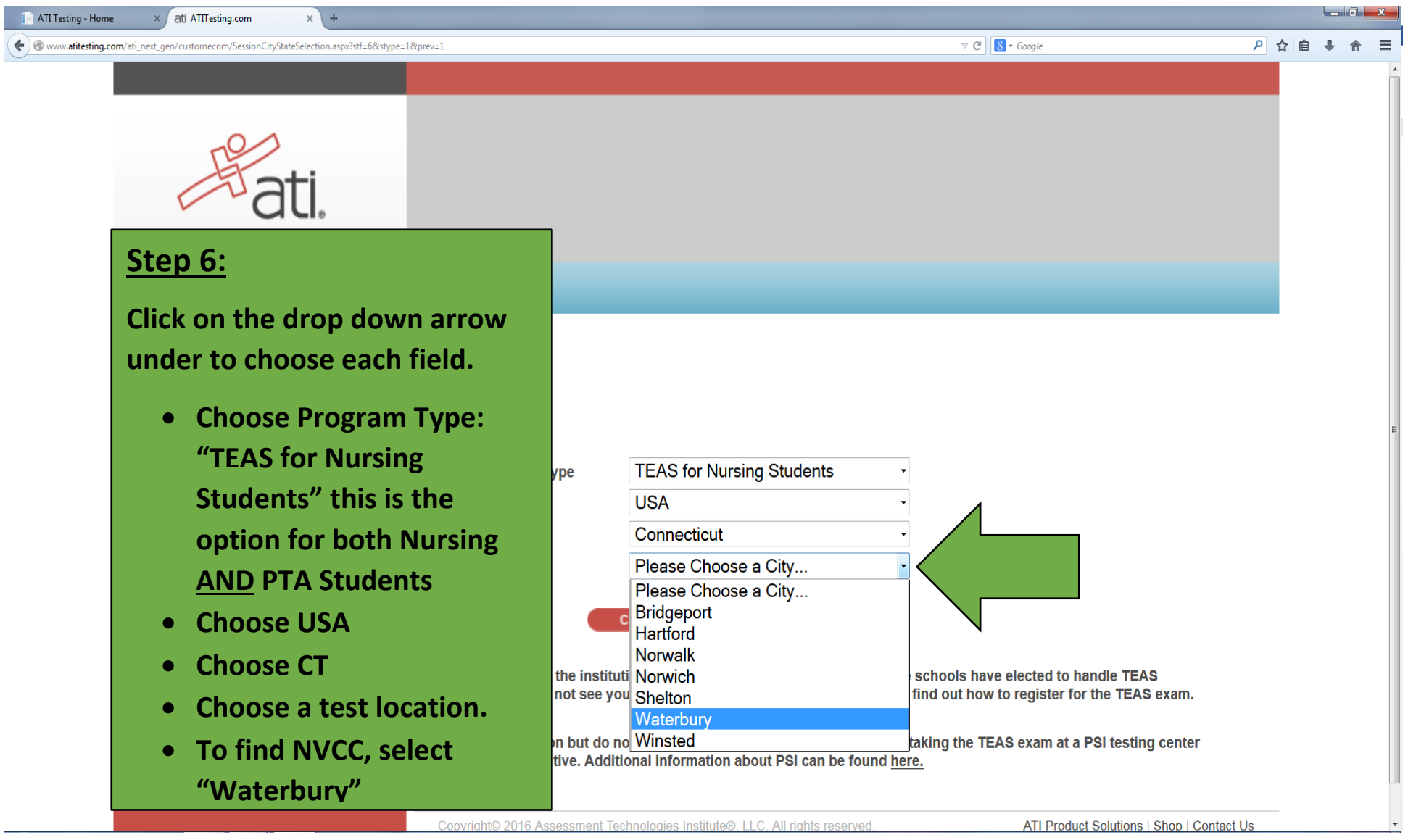

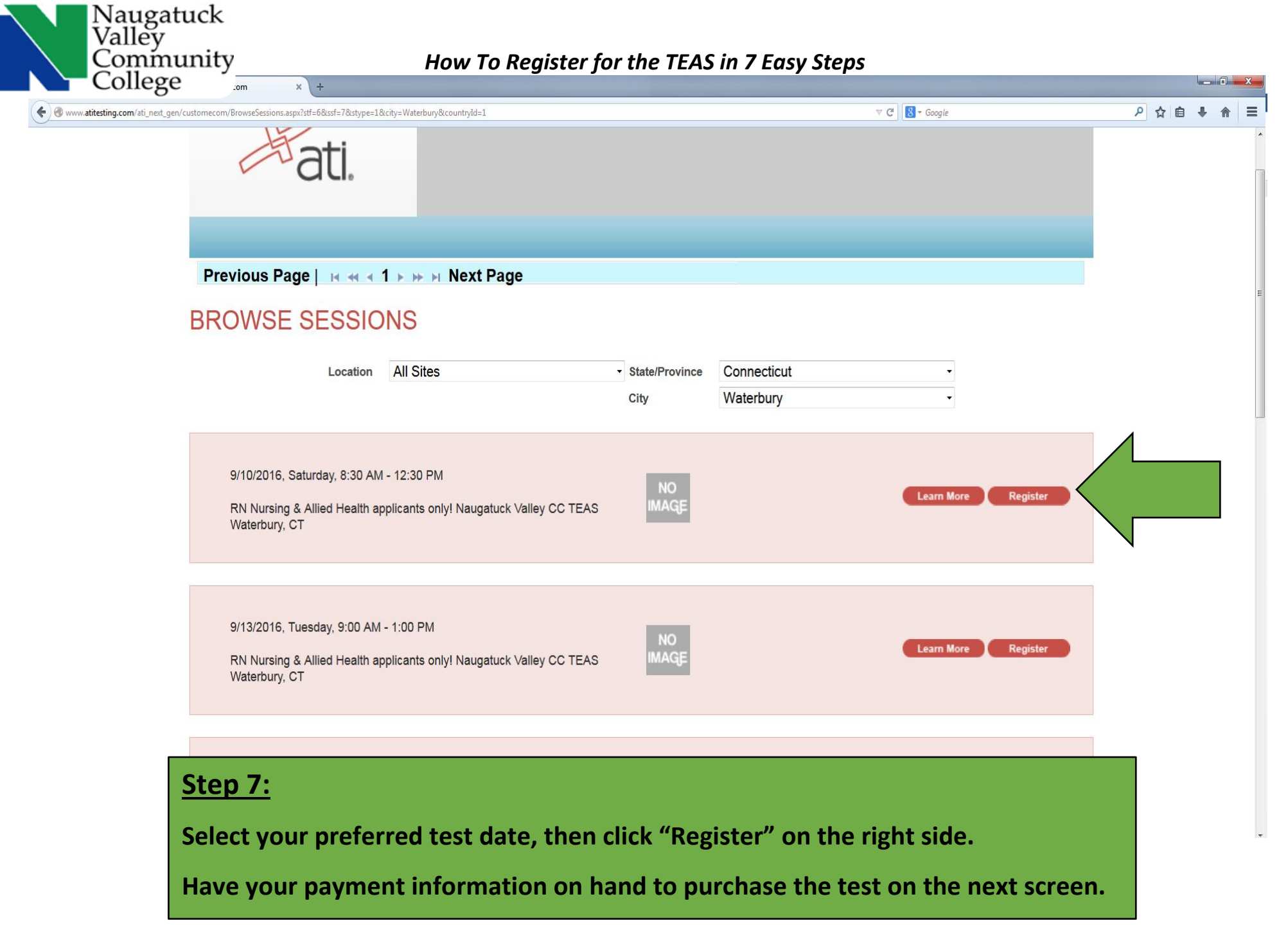

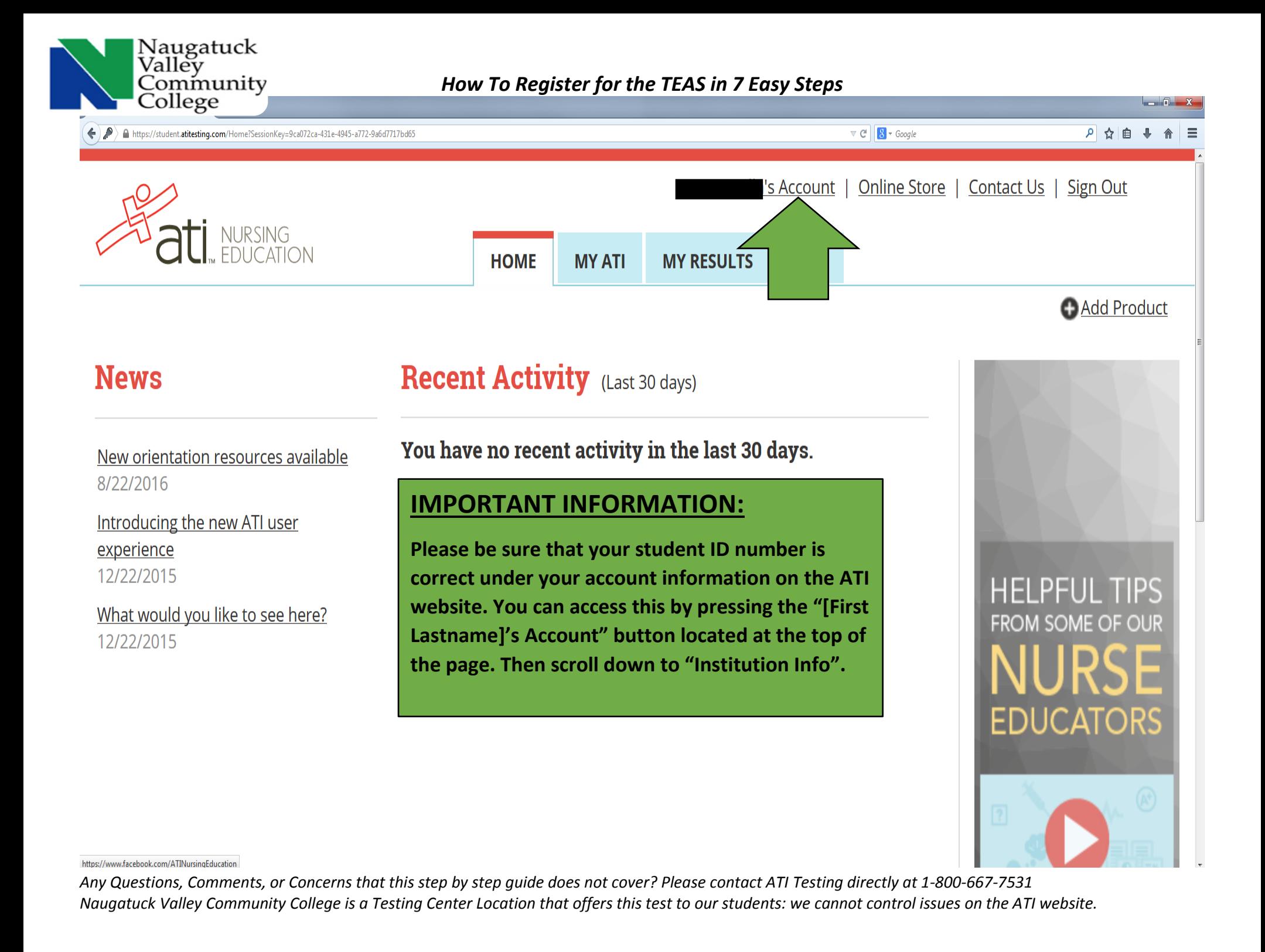

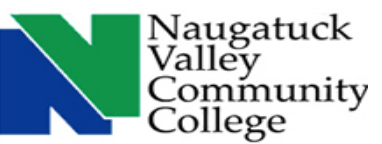

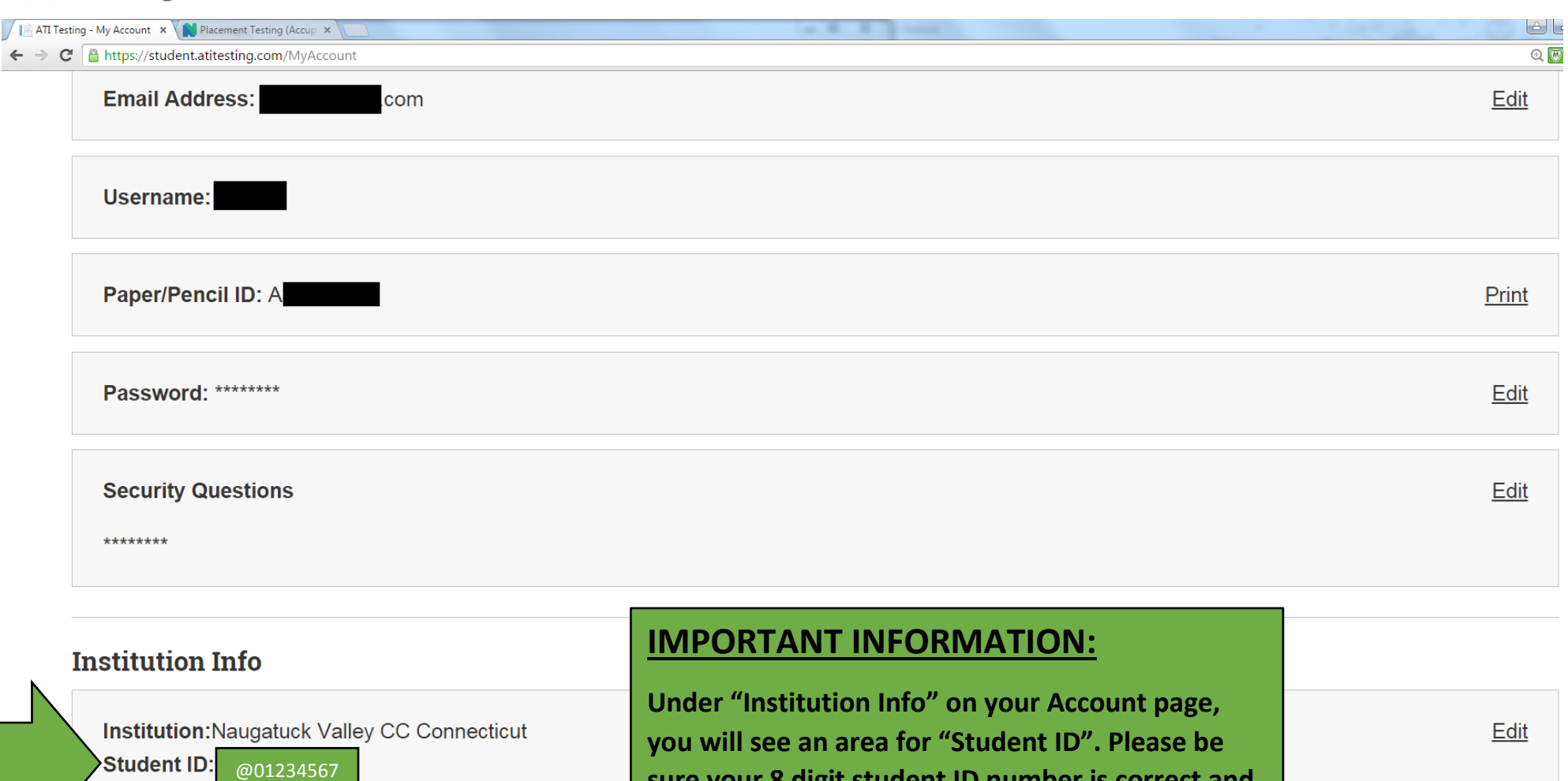

@01234567 **Credentials: Expected Graduation Date:** 

**sure your 8 digit student ID number is correct and that it starts with the "@" symbol. Example: @01234567 Skipping this step could result in errors when your test results are uploaded into the computer system!**